### **EzScan** TM

## **Expand Your Digital Workflow**

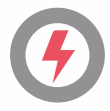

#### **Simple and Intuitive Interface for** an Improved Scanning Experience

- Clear and intuitive interface for ease of use
- Essential functionality for many treatment plans

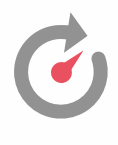

#### **Quick Scan Time for Workflow Efficiency**

- Full mouth scans in under 2 minutes from start to finish

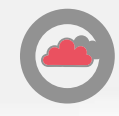

#### **Case Sharing**

- EzScan Cloud is an easy-to-use file-sharing module for sharing digital impressions with the lab of your choice.

Vateen

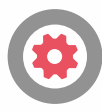

#### **Open Platform with No Continued Fees**

- Easy to export to your treatment planning software or to send it to the lab of your choice
- Maximize your ROI with no continued fees

# **EzScan™**

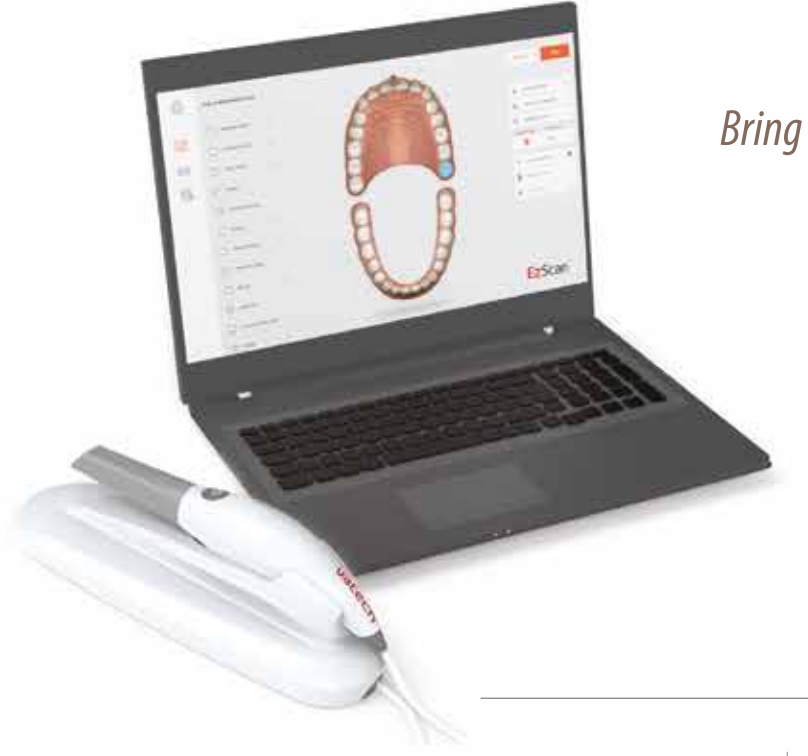

### Bring simplicity to your workday with an ergonomically designed lightweight scanner

The EzScan is a digital 3D imaging solution designed to bring simplicity to your work. It is presented as a turn-key solution that takes under 10 minutes to unbox and setup. The solution includes a pre-calibrated scanner, three autoclavable tips, and an optimized acquisition PC with the EzScan software pre-installed to ensure that you spend less time installing and more time scanning. The EzScan-i features an intuitive, user-friendly interface that makes it easier than ever to meet all of your restorative, orthodontic, and implant needs.

up to 250 times autoclavable tips

360

rotation

 $150<sub>g</sub>$ small & lightweight

#### SPECIFICATION

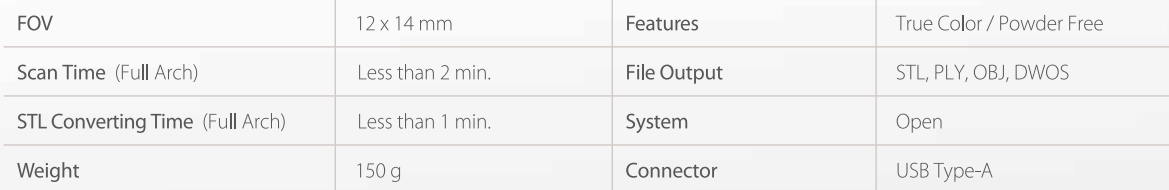

**59 sec.** 

for a full arch scan